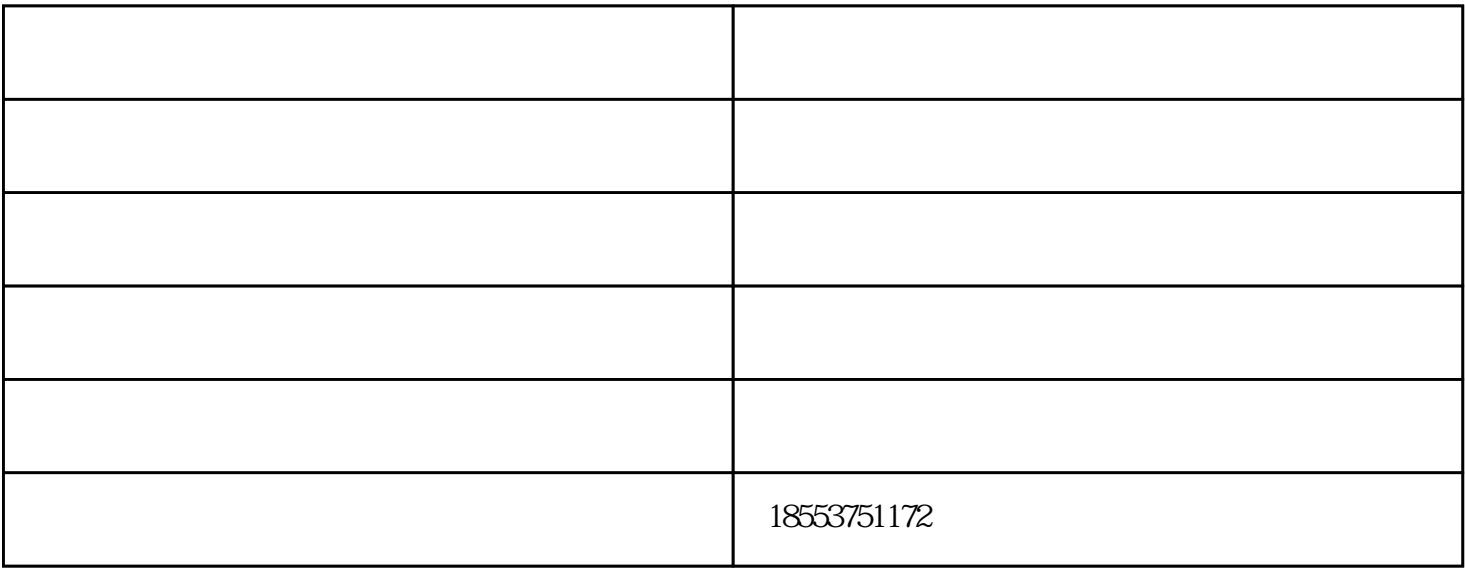

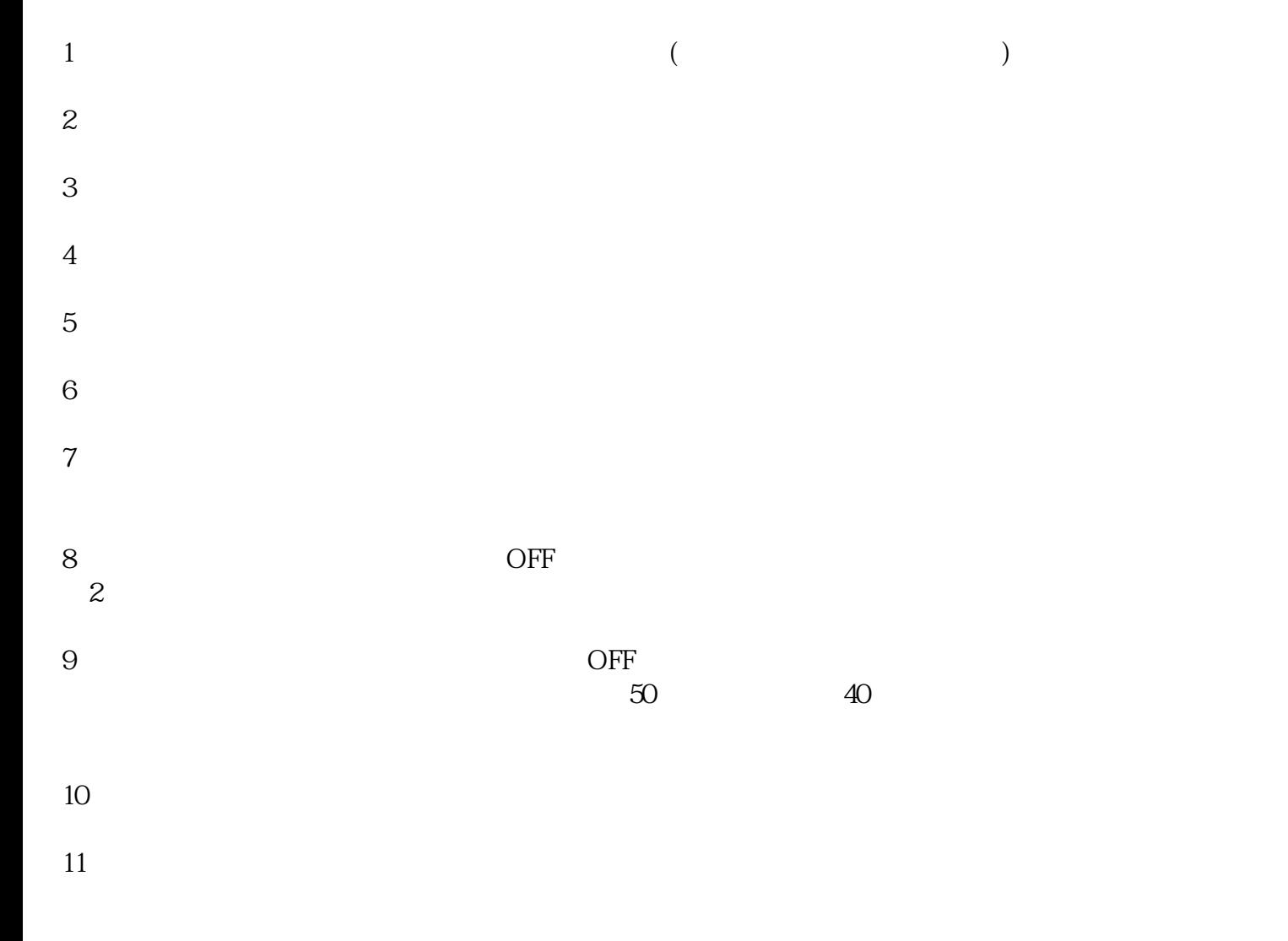

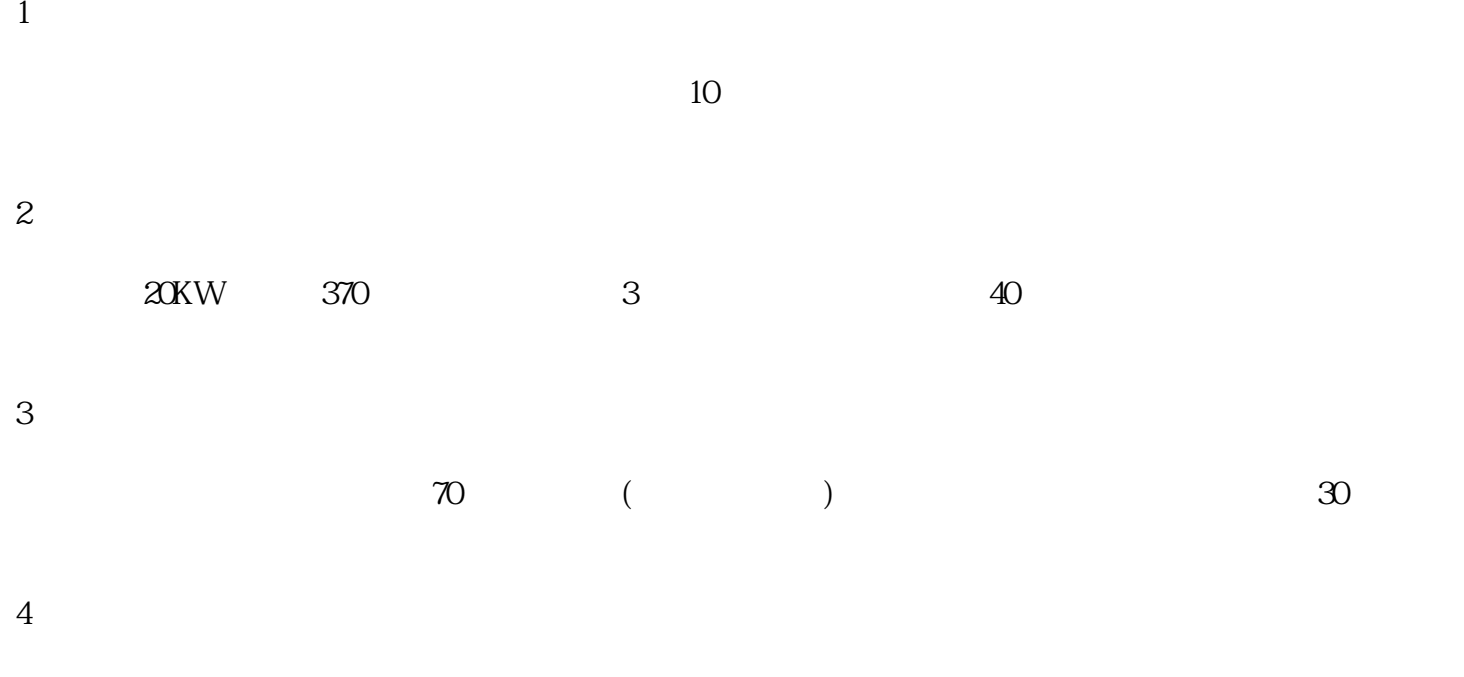

 $25$ 

 $\begin{pmatrix} 1 \end{pmatrix}$ and the state of the state of the state of the state of the state of the state of the state of the state of the state of the state of the state of the state of the state of the state of the state of the state of the state

www.rgjzb.com